#### **ESERCIZI sulle QUERY DI MANIPOLAZIONE DATI Partendo dalle tabelle realizzate con le 10 query precedenti che hanno realizzato il sottostante data base**

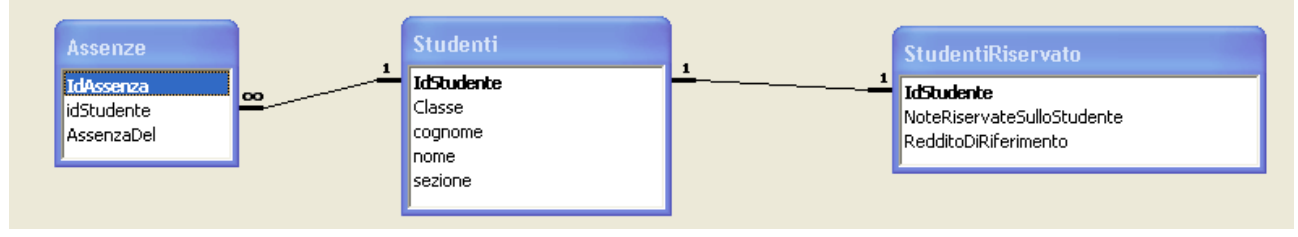

### **continuare a scrivere ogni esercizio con Access ed eseguirlo**

## **ESERCIZIO 11 QUERY DI ACCODAMENTO**

 **Popolare con una riga la tabella "Studenti"**  INSERT INTO Studenti ( Cognome, Nome, Classe, sezione ) VALUES ('neri', 'luca', '5AMer', 'Mercurio');

## **ESERCIZIO 12 QUERY DI ACCODAMENTO parametrica**

## **Popolare la tabella "Studenti" valido per più righe**

INSERT INTO Studenti ( Cognome, Nome, Classe, sezione ) VALUES ([inserire il cognome], [inserire il nome], [inserire la classe], [inserire la sezione]);

**NOTA: il campo ID essendo un contatore il relativo valore non può essere inserito dall'utente.** 

**Eseguire tale Query più volte** 

# **ESERCIZIO 13 QUERY DI CREAZIONE TABELLE Creare una nuova tabella "Studenti\_5AMerc"**

Select \* into Studenti\_5AMerc From Studenti Where classe ='5AMer';

### **ESERCIZIO 14 QUERY DI ACCODAMENTO parametrica**

 **Popolare la tabella "Studenti\_5AMerc" valido per più righe**  INSERT INTO **Studenti\_5AMerc** ( Cognome, Nome, Classe, sezione ) VALUES ([inserire il cognome], [inserire il nome], '5AMer', 'Mercurio'); **NOTA: il campo ID essendo un contatore il relativo valore non può essere inserito dall'utente.** 

**Eseguire tale Query più volte** 

## **ESERCIZIO 15 QUERY DI ACCODAMENTO**

 **Popolare la tabella "Studenti" con la tabella "Studenti\_5AMerc"**  INSERT INTO Studenti SELECT Classe, cognome, nome, sezione FROM Studenti\_5AMerc;

**NOTA: il campo ID essendo un contatore deve essere determinato automaticamente..** 

### **ESERCIZIO 16 QUERY DI ELIMINAZIONE**

 **Eliminare dalla tabella "Studenti" gli Studenti della classe 5AMer**  DELETE \* FROM Studenti WHERE (Classe='5AMer');

ESEGUIRE LA QUERY 12 più volte per inserire qualche studente della 5AMer

## **ESERCIZIO 17 QUERY DI AGGIORNAMENTO**

 **MODOFICARE dalla tabella "Studenti" gli Studenti della classe 5AMer**  UPDATE Studenti SET Classe = '5Merc' WHERE Classe='5AMer';